## **Student Quick Start Guide for SP Automated Proctoring**

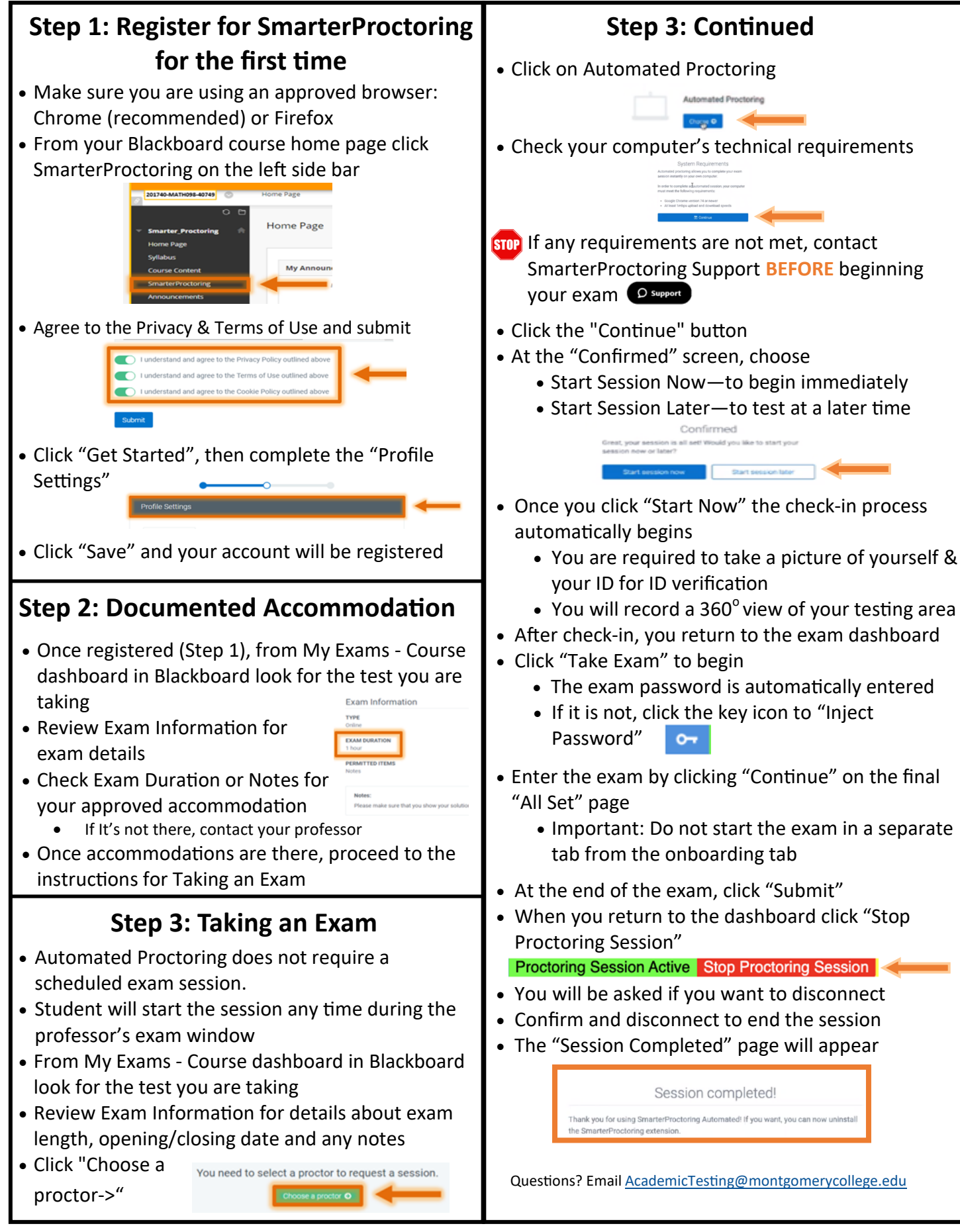

**For detailed student** instructions visit **[https://www.montgomerycollege.edu/assessment](http://www.montgomerycollege.edu/assessment)**